## **IntLab**

**IntLab** .

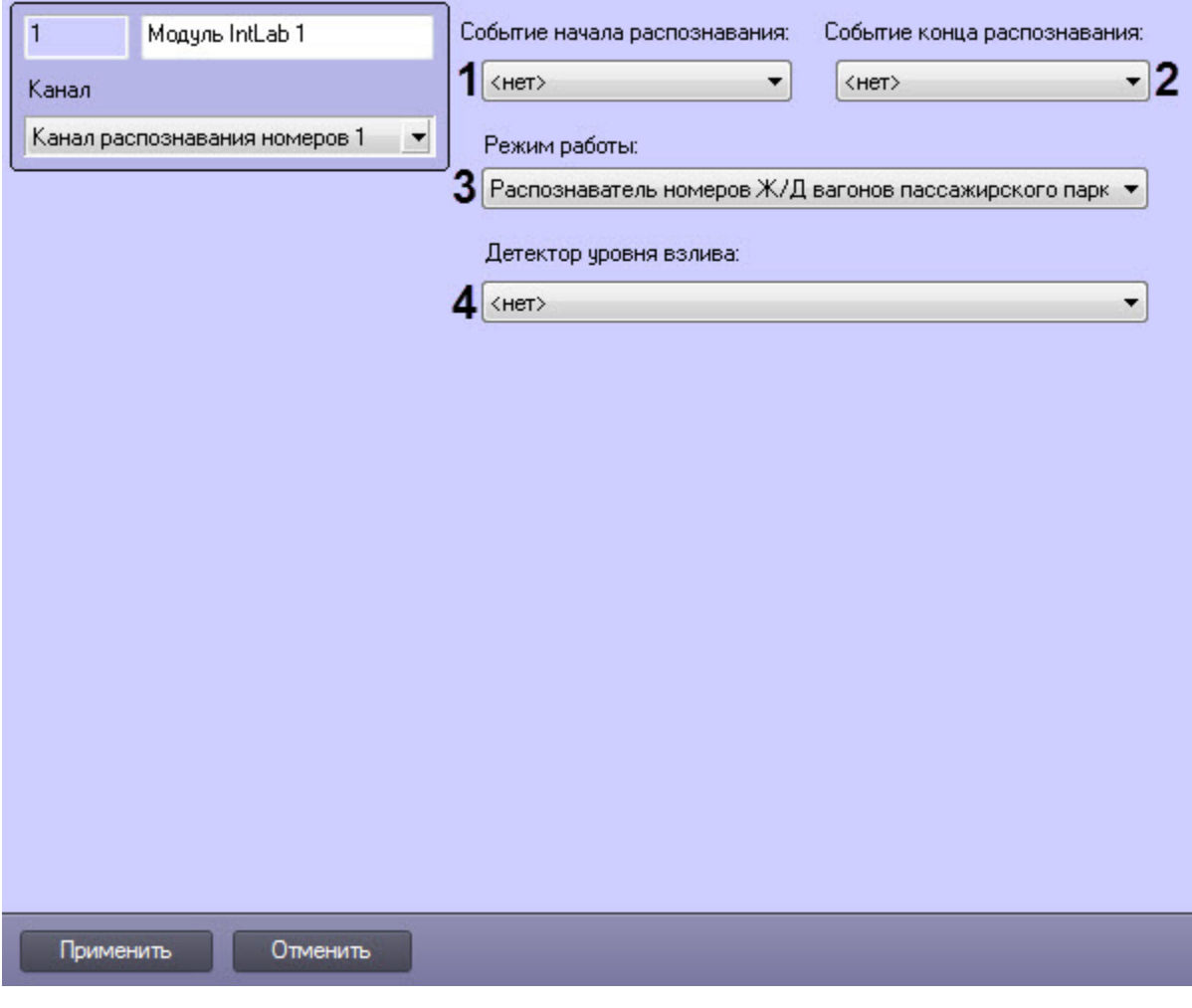

**IntLab** .

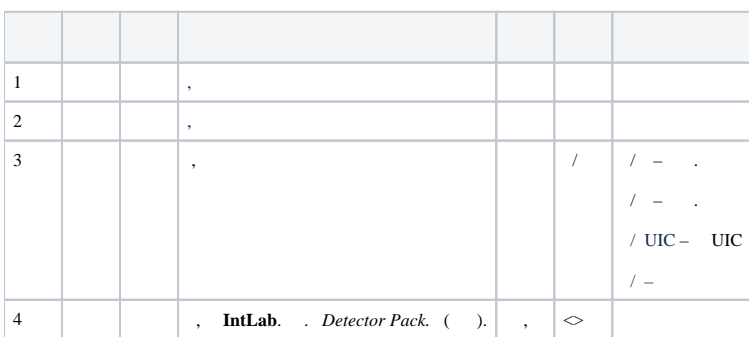